# Wstęp do Programowania potok funkcyjny

Marcin Kubica

2010/2011

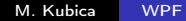

 $\sim$  m

<span id="page-0-0"></span>つくへ

#### [Konstrukcje imperatywne](#page-6-0) [Przykłady](#page-12-0)

4 0 8

同  $\sim$ ∍

×

<span id="page-1-0"></span> $299$ 

э  $\,$ ∍

 $\sim$ ×

# **Outline**

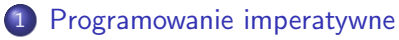

- **•** [Referencje](#page-2-0)
- [Konstrukcje imperatywne](#page-6-0)
- [Przykłady](#page-12-0)

Paradygmat programowania imperatywnego:

- **program modeluje fragment świata rzeczywistego,**
- w świecie rzeczywistym mamy obiekty, które zmieniają swoje stany,
- w programie modelujemy je za pomocą obiektów obliczeniowych, które też mogą zmieniać stany,
- <span id="page-2-0"></span>programowanie obiektowe dalej rozszerza tę analogię:
	- klasyfikacja obiektów hierarchia klas,
	- czynności metody.

# Referencje

### Definition (Referencje)

- $\bullet$  Instrukcja = wyrażenie typu unit + efekty uboczne.
- Referencje to najprostsza imperatywna struktura danych.
- Wskaźnik lub pojemnik, którego zawartość można modyfikować.
- Odpowiada adresowi zmiennej w imperatywnych językach programowania.
- Operacje na referencjach:

\n- $$
(ref) : 'a \rightarrow 'a \text{ ref}
$$
\n- $ref \ w = \text{nowa referencja, zawierająca początkowo } w$ ,
\n- $(!) : 'a \text{ ref } \rightarrow 'a$
\n- $!r$  — wyłuskanie wartości,
\n- $(:=) : 'a \text{ ref } \rightarrow 'a \rightarrow \text{unit}$
\n- $r := w$  — zmiana wartości,
\n

# Referencje i polimorfizm

- Kłopoty z referencjami i polimorfizmem.
- Referencja wskazuje na wartość przynajmniej tak ogólną jak typ referencji.
- Wyłuskując wskazywaną wartość polimorficzną możemy ją ukonkretnić.
- Przypisując wartość możemy podać wartość bardziej ogólną.
- Przypisując wartość konkretniejszą powodujemy ukonkretnienie typu referencji! (Dokładnie zmianę stanu wiedzy kompilatora o typie referencji.)

←ロ ▶ (何 ) ( ヨ ) ( ヨ ) 。

∍

 $200$ 

## Referencje i polimorfizm

```
let f x y = x;;
val f : 'a \rightarrow b \rightarrow a = \langle fun \ranglelet g \times y = x + 1;;
val g : int \rightarrow 'a \rightarrow int = \langle fun \ranglelet h x y = x + y;;
val h : int \rightarrow int \rightarrow int = \langle fun\ranglelet i x y = if y then x else 2 * x;
val i : int \rightarrow bool \rightarrow int = \langle fun \ranglelet r = ref g;;
r := f;;
r := h;; zmienia się typ r!
r := i;; błąd
```
メロメ メ母メ メミメ

(Biring)

<span id="page-6-0"></span> $\Omega$ 

### Konstrukcje imperatywne

### **Definition**

$$
\begin{array}{rcl} \langle \mathtt{wyr} \mathtt{aženie} \rangle ::= & \langle \mathtt{wyr} \mathtt{aženie} \rangle \left\{ \begin{array}{c} \mathtt{.} \langle \mathtt{wyr} \mathtt{aženie} \rangle \end{array} \right\}^+ \mid \\ & \underbrace{\mathtt{begin}} \mathtt{begin}} \mathtt{wyr} \mathtt{aženie} \rangle \mathtt{ end } \mid \\ \underline{\mathtt{if}} \langle \mathtt{wyr} \mathtt{aženie} \rangle \mathtt{ then } \langle \mathtt{wyr} \mathtt{aženie} \rangle \end{array} \end{array}
$$

- $\bullet$   $w_1; w_2; \ldots; w_n$  sekwencja instrukcji,
- begin ...end nawiasy, blok,
- $\bullet$  if w then  $x$  równoważne if w then x else ().

[Konstrukcje imperatywne](#page-6-0) [Przykłady](#page-12-0)

**K ロ ▶ K n n n + x** 

∍  $\sim$  $\prec$ э  $\rightarrow$  E

 $299$ 

# Konstrukcje imperatywne

### Definition

$$
\langle \text{wyrażenie} \rangle ::= \begin{array}{ll}\n \text{while} & \text{wyrażenie} \underline{\text{do}} \underline{\text{do}} \underline{\text{wyrażenie}} \underline{\text{done}} \\
 \underline{\text{for}} \langle \text{identyfikator} \rangle \equiv \langle \text{wyrażenie} \rangle \\
 & \underline{\text{to}} \underline{\text{downto}} \langle \text{wyrażenie} \rangle \\
 \underline{\text{do}} \langle \text{wyrażenie} \rangle \underline{\text{done}} \\
 \end{array}
$$
\n
$$
\text{• while } w \text{ do } \dots \text{ done}
$$
\n
$$
\text{Pętla, powtarzamy dopóki } w = \text{true,}
$$
\n
$$
\text{• for } v = w_1 \text{ to } w_2 \text{ do } \dots \text{ done}
$$
\n
$$
\text{Pętla, v prebiega kolejne wartości całkowite od } w_1 \text{ do } w_2,
$$

K ロ ▶ | K 母 ▶ | K ヨ ▶ | K ヨ ▶ | |

∍

 $200$ 

### Konstrukcje imperatywne

#### **Definition**

**•** Wypisywanie:

print\_int : int -> unit print\_float : float -> unit print\_string : string -> unit print\_newline : unit -> unit

**•** Wczytywanie:

read int : unit -> int read\_float : unit -> float read\_line : unit -> string

4 0 8 同  $\sim$ 

×

 $299$ 

э **D** ∍

# **Tablice**

### **Definition**

### Tablice:

- typ 'a array,
- $\bullet$  jednowymiarowe,
- indeksowane liczbami całkowitymi od 0,
- $\bullet$  macierz = tablica tablic,
- moduł Array.

# **Tablice**

### **Definition**

- $[|x_1; \ldots; x_n|]$  konstruktor tablic,
- $\bullet$  make : int -> 'a -> 'a array make n  $x =$  nowa tablica rozmiaru n równa  $[|x; \ldots; x|]$ ,
- $\bullet$  init : int -> (int -> 'a) -> 'a array init n f = nowa tablica rozmiaru n równa  $[$ |f 0; f 1; ...; f  $(n-1)$ |],
- o get : 'a array  $-$  int  $-$  'a a.  $(n)$  = get a n = n-ty element tablicy a, elementy są numerowane od  $0$  do length  $a - 1$ .
- $\bullet$  set : 'a array -> int -> 'a -> unit a. (n)  $\leq x$  = set a n x — przypisanie n-temu elementowi tablicy wartości x,

 $QQ$ 

Ξ ヨー

G.

イロト イ母 ト イヨ ト イヨ トー

# **Tablice**

#### Definition

- length : 'a array -> int length a = długość tablicy,
- make\_matrix : int -> int -> 'a -> 'a array array make matrix m n  $x =$  macierz, tablica m-elementowa tablic n-elementowych wypełnionych wartościami x,
- $\bullet$  map :  $('a \rightarrow 'b) \rightarrow 'a$  array  $\rightarrow 'b$  array analogiczne do List.map,
- fold left :  $('a -> 'b -> 'a) -> 'a -> 'barrav -> 'a$ analogiczne do List.fold\_left,
- fold\_right :  $('a \rightarrow 'b \rightarrow 'b) \rightarrow 'aarray \rightarrow 'b \rightarrow 'b$ analogiczne do List.fold\_right.

 $\leftarrow$   $\Box$ 

<span id="page-12-0"></span> $200$ 

# Obiekty i stany

- Jak tworzyć obiekty, które mogą zmieniać stan?
- Najprostszym obiektem, który może zmieniać stan są referencje.
- Można tworzyć obiekty lokalne, dostępne tylko wybranym procedurom.
- $\bullet$  Obiekt = procedura + wartości lokalne.

[Konstrukcje imperatywne](#page-6-0) [Przykłady](#page-12-0)

 $2990$ 

```
let generator s =
  let r = ref s
  in
    function x -> begin
      r := !r + x;!r
    end;;
```
- Każde wywołanie tworzy osobną ramkę zawierającą referencję.
- Wynikiem jest procedura, która ma dostęp do tej referencji.

```
let o = generator 0;;
o 22;;
- : int = 22o 20;;
- : int = 42
```
 $2990$ 

### Konto bankowe

```
let konto pocz =
  let saldo = ref pocz
  in let wplata kwota =
      if kwota > 0 then begin
        saldo := !saldo + kwota;
        !saldo
      end else failwith "Ujemna lub zerowa kwota"
    and wyplata kwota =
      if kwota > 0 then
        if kwota <= !saldo then begin
          saldo := !saldo - kwota;
          !saldo
        end else failwith "Brak środków na koncie"
      else failwith "Ujemna lub zerowa kwota"
    in (wplata, wyplata);;
```
E

イロメ イ母メ イヨメ イヨメ

 $299$ 

### Konto bankowe

### **Example**

```
let (wplac, wyplac) = konto 0;;
```
wplac 50;; wyplac 8;;

イロト イ母ト イヨト イ

De est con ∍  $299$ 

### Konto bankowe

### Example

```
let (wplac, wyplac) = konto 0;;
```
wplac 50;; wyplac 8;;

Co by było gdyby konto nie miało argumentu pocz?

```
let konto =
 let saldo = ref 0in ...
```
**← ロ ▶ → r r r p ▶** .

化重复 化重变

つくい

# Metoda Monte Carlo

### Definition

- Wynaleziona przez Johna von Neumanna, Stanisława Ulama i Nicholasa Metropolisa, w ramach projektu Manhattan.
- Pierwotnie użyta do badania rozchodzenia się swobodnych neutronów w różnych substancjach.
- Metoda przybliżania probabilistycznego rozmaitych wartości.
- Polega na wielokrotnym losowaniu elementów pewnego zbioru i sprawdzaniu, czy mają określoną własność.
- W ten sposób przybliżamy prawdopodobieństwo, z jakim dane ze zbioru mają daną własność.
- Na podstawie przybliżonego prawdopodobieństwa można przybliżyć szukaną wartość.

 $-10<sup>-10</sup>$ 

 $\Omega$ 

## Metoda Monte Carlo

```
Generyczna implementacja metody Monte Carlo:
```

```
let montecarlo dane wlasnosc liczba_prob =
  let rec montecarlo_rec a n =
    if n = 0 then a
    else if wlasnosc (dane ()) then
      montecarlo_rec (a+1) (n-1)
    else montecarlo_rec a (n-1)
  in
    float (montecarlo_rec 0 liczba_prob) /.
    float (liczba_prob);;
```
K ロ ▶ | K 何 ▶ | K ヨ ▶ | K ヨ ▶ | |

 $\Omega$ 

### Przybliżenie liczby π

```
Prawdopodobieństwo trafienia w koło jednostkowe = \frac{\pi}{4}4
```

```
let square x = x * x;;
let kolo (x, y) = square x +. square y \le 1.0;
let kwadrat () =(losowa_od_do (-1.0) 1.0, losowa_od_do (-1.0) 1.0);;
let pi = 4.0 *. (montecarlo kwadrat kolo 1000);;
```
**∢ ロ ▶ - ◀ @ ▶** 

化重新 化重新

э

 $200$ 

### Metoda Monte Carlo

```
let losowa_od_do od doo =
  losowa () *. (doo -. od) +. od;;
let losowa() =let duzo = 1000in let l = float (losowy-int () mod (duzo + 1)) /.
            float (duzo)
     in if 1 < 0.0 then (-1) else 1;;
```
4日)

 $\rightarrow$   $\equiv$   $\rightarrow$   $\rightarrow$ 

ヨ ト

 $\Omega$ 

## Metoda Monte Carlo

```
let losowy_int =
  let stan = ref \, 0and a = 937126433and b = 937187in function () -> (stan := !stan * b + a; !stan);;
```
4日)

 $200$ 

## Metoda Monte Carlo

#### Example

```
let losowy_int =
  let stan = ref \, 0and a = 937126433and b = 937187in function () -> (stan := !stan * b + a; !stan);;
```
### Tylko odrobina imperatywności.

Jak wyglądałby ten program bez imperatywności?

<span id="page-23-0"></span>つくい

### Cena programowania imperatywnego

- Kłopoty z pojęciem tożsamości:
	- Kiedy  $x \in y$  to to samo?
	- Równość struktur danych =.
	- Tożsamość struktur danych ==.
	- Niezależność struktur danych.
- Źródła błędów programistycznych:
	- Kolejność instrukcji.
	- Zależności między strukturami danych.
	- **•** Efekty uboczne.
	- ۰
- Programowanie współbieżne różnice stają się jeszcze bardziej widoczne.
- Szczypta imperatywności może uprościć strukturę programu.